## Package 'PowerExplorer'

October 16, 2018

<span id="page-0-0"></span>Title Power Estimation Tool for RNA-Seq and proteomics data

Version 1.0.1

URL <https://gitlab.utu.fi/CompBioMedNGSTools/PowerExplorer>

Description Estimate and predict power among groups and multiple sample sizes with simulated data, the simulations are operated based on distribution parameters estimated from the provided input dataset.

biocViews RNASeq, Proteomics, DifferentialExpression, MultipleComparison, Sequencing, Coverage, ChIPSeq

**Depends**  $R$  ( $>= 3.5.0$ ), SummarizedExperiment

Imports DESeq2, ROTS, vsn, stats, utils, methods, gridExtra, MASS, data.table, ggplot2, Biobase, S4Vectors, BiocParallel

Suggests knitr, rmarkdown

VignetteBuilder knitr

License Artistic-2.0

Encoding UTF-8

LazyData true

RoxygenNote 6.0.1.9000

git\_url https://git.bioconductor.org/packages/PowerExplorer

git\_branch RELEASE\_3\_7

git\_last\_commit 156566c

git\_last\_commit\_date 2018-07-04

Date/Publication 2018-10-15

Author Xu Qiao [aut, cre],

Laura Elo [cph] Maintainer Xu Qiao <xu.qiao@utu.fi>

### R topics documented:

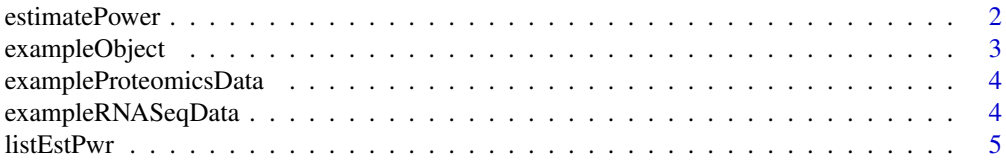

#### <span id="page-1-0"></span>2 estimatePower

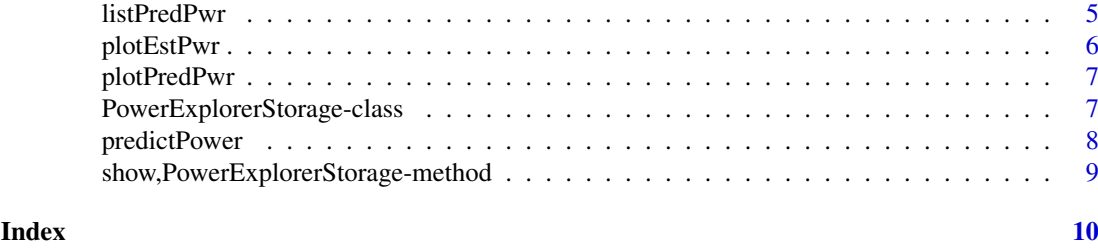

<span id="page-1-1"></span>estimatePower *Estimate Power of the Actual Data*

#### Description

Estimate power of comparison between each two groups based on the data simulated from estimated normal distributions of entrys in the entire dataset

#### Usage

```
estimatePower(inputObject, groupVec, isLogTransformed = FALSE,
 dataType = c("RNASeq", "Proteomics"), minLFC = 0.5, alpha = 0.05,
 ST = 100, seed = 123, enableROTS = FALSE, paraROTS = list(B = 1000, K
 = NULL, paired = FALSE, a1 = NULL, a2 = NULL, progress = FALSE),
 showProcess = FALSE, saveResultData = FALSE, parallel = FALSE,
 BPPARAM = bpparam())
```
#### Arguments

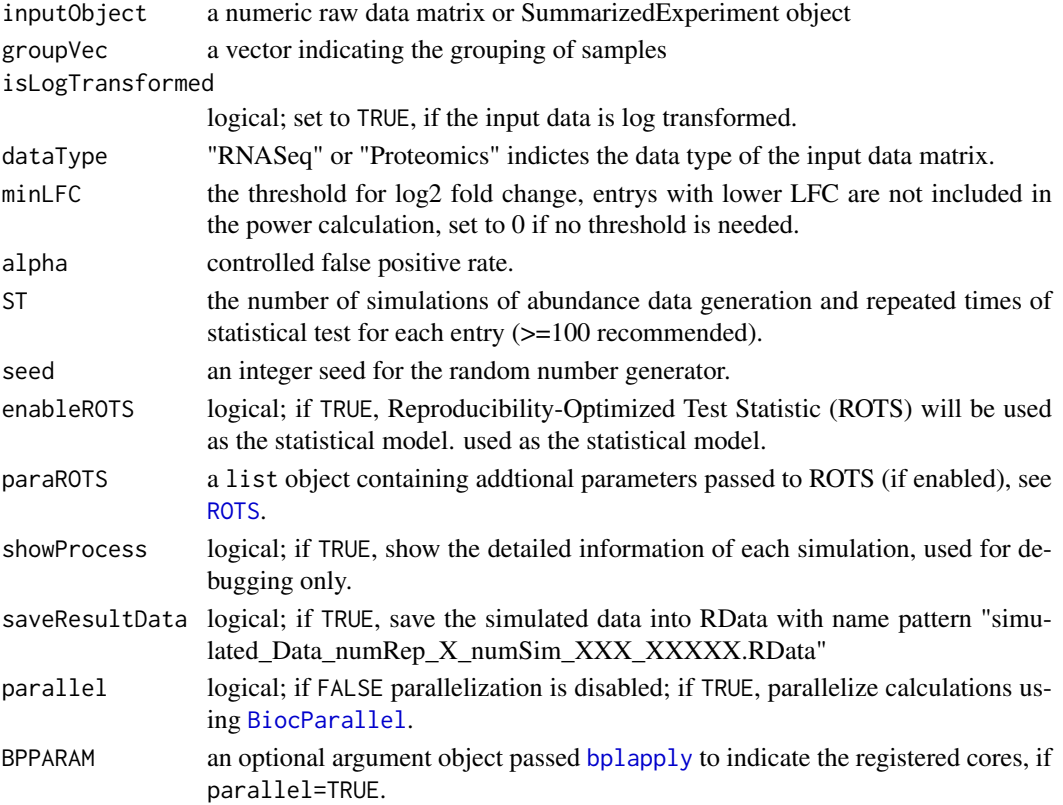

#### <span id="page-2-0"></span>exampleObject 3

#### Value

a list of power estimates grouped in comparisons between each two groups

#### See Also

[predictPower](#page-7-1) predict power with incresing sample sizes

#### Examples

```
# Example 1: a random generated Proteomics dataset (10 DE, 100 non-DE)
# Note: Simulation times(ST) is specified as 10 for shorter example runtime,
# ST > 50 is recommended
data(exampleProteomicsData)
dataMatrix <- exampleProteomicsData$dataMatrix
groupVec <- exampleProteomicsData$groupVec
# Run estimation without LFC filtration
resObject <- estimatePower(dataMatrix, groupVec,
                           dataType="Proteomics",
                           isLogTransformed=FALSE,
                           minLFC=0, alpha=0.05,
                           ST=10, seed=123)
```
exampleObject *An Example Predicted Power Object For Tests*

#### Description

This is an example PowerExplorerStorage resulted from an example run on a publically available RNA-Seq datase containing the gene expression in C57BL/6J and DBA/2J Mouse Striatum

#### Usage

```
data(exampleObject)
```
#### Format

An object of class PowerExplorerStorage with 12152 rows and 21 columns.

```
data(exampleObject)
```

```
show(exampleObject)
plotEstPwr(exampleObject)
```
<span id="page-3-0"></span>exampleProteomicsData *Randomly Generated Proteomics Dataset*

#### Description

This is a randomly generated proteomics dataset with 130 protein entries (rows) and 15 samples (columns) in 3 sample groups A, B and C, the log2 fold change (LFC) between group B and A is specified as 1, between C and B is also 1, thus the LFC is 2 between C and A.

#### Usage

```
data(exampleProteomicsData)
```
#### Format

An list contains "dataMatrix" and "groupVec"

#### Examples

```
data(exampleProteomicsData)
head(exampleProteomicsData$dataMatrix)
```
exampleRNASeqData *Randomly Generated RNASeq Dataset*

#### Description

This is a randomly generated RNASeq dataset with 130 gene entries (rows) and 15 samples (columns) in 3 sample groups A, B and C, the log2 fold change (LFC) between group B and A is specified as 1, between C and B is also 1, thus the LFC is 2 between C and A.

#### Usage

```
data(exampleRNASeqData)
```
#### Format

An list contains "dataMatrix" and "groupVec"

```
data(exampleRNASeqData)
head(exampleRNASeqData$dataMatrix)
```
<span id="page-4-0"></span>

#### Description

show a top-list of power in numerical order, or list the power selected genes/proteins.

#### Usage

listEstPwr(inputObject, decreasing = TRUE, top = 20, selected = NA)

#### Arguments

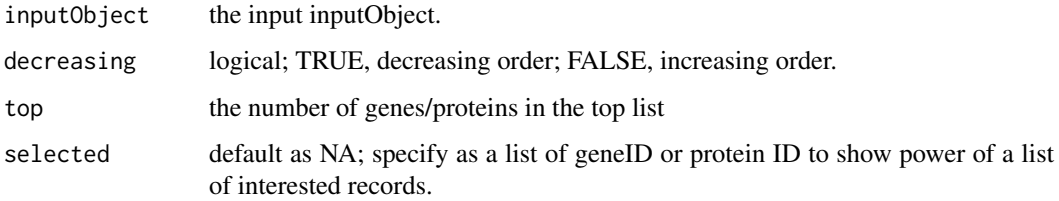

#### Value

a top list of power / power of a list of interested genes or proteins

#### Examples

```
data(exampleObject)
# show 10 top genes with high power (decreasing order)
listEstPwr(exampleObject, decreasing = TRUE, top = 10)
# show a list of interested genes
listEstPwr(exampleObject,
            selected = c("ENSMUSG00000000303",
                         "ENSMUSG00000087272",
                         "ENSMUSG00000089921"))
```
listPredPwr *List Predicted Power*

#### Description

show a top-list of predicted power in numerical order, or list the power selected genes/proteins.

#### Usage

```
listPredPwr(inputObject, decreasing = TRUE, top = 20, selected = NA)
```
#### Arguments

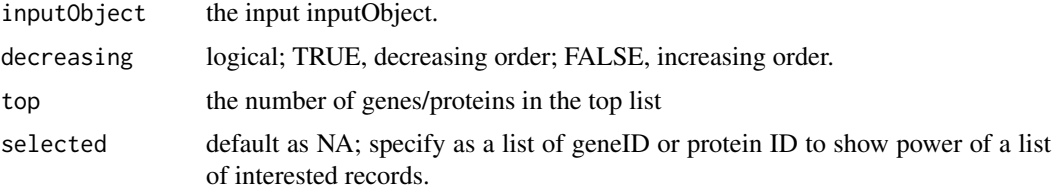

#### Value

a top list of power / power of a list of interested genes or proteins for each sample size

#### Examples

```
data(exampleObject)
# show 10 top genes with high power (decreasing order)
listPredPwr(exampleObject, decreasing = TRUE, top = 10)
# show a list of interested genes
listPredPwr(exampleObject,
            selected = c("ENSMUSG00000000303",
                         "ENSMUSG00000087272",
                         "ENSMUSG00000089921"))
```
plotEstPwr *Plot A Summary of Estimated Power*

#### Description

Produce a plot to summary the power estimated by function [estimatePower](#page-1-1), the plot function is called in [estimatePower](#page-1-1), but using it manually is possible

#### Usage

```
plotEstPwr(inputObject)
```
#### Arguments

inputObject a result container object [PowerExplorerStorage](#page-6-1) returned from [estimatePower](#page-1-1).

#### Value

plot(s) of the summarised information on the estimated power

```
data(exampleObject)
plotEstPwr(exampleObject)
```
<span id="page-5-0"></span>

<span id="page-6-0"></span>

#### Description

With a complete power list and LFC list returned from [predictPower](#page-7-1), power estimates can be observed dynamically within specified LFC ranges.

#### Usage

```
plotPredPwr(inputObject, minLFC, maxLFC, LFCscale = 1)
```
#### Arguments

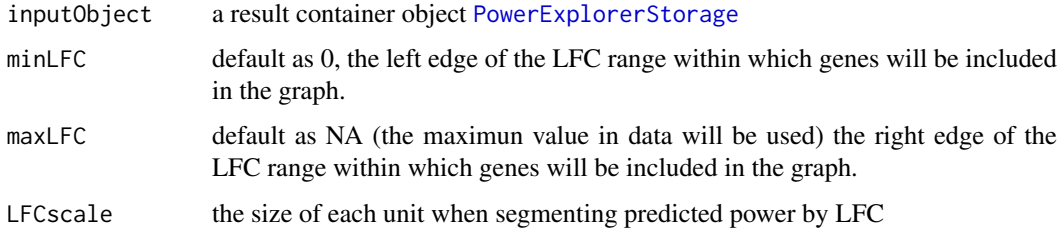

#### Value

plot(s) of power density under multiple sample sizes

#### Examples

```
# load an example onject containing
# predicted power under different sample sizes
data(exampleObject)
plotPredPwr(exampleObject)
plotPredPwr(exampleObject)
#It is possible to observe power trend in different scales and ranges of LFCs
plotPredPwr(exampleObject, minLFC=0, maxLFC=2, LFCscale=0.5)
```
PowerExplorerStorage-class

*PowerExplorer Object*

#### <span id="page-6-1"></span>Description

An extended SummarizedExpriment object to contain input dataMatrix, grouping information, estimated power, predicted power, fold change estimates and other estimation parameters.

<span id="page-7-1"></span><span id="page-7-0"></span>

#### Description

Simlilar to [estimatePower](#page-1-1), power estimations are performed under multiple increasing sample sizes

#### Usage

```
predictPower(inputObject, groupVec, isLogTransformed = FALSE,
 dataType = c("RNASeq", "Proteomics"), enableROTS = FALSE,
 paraROTS = list(B = 1000, K = NULL, paired = FALSE, a1 = NULL, a2 = NULL,progress = FALSE), minLFC = 0.5, rangeSimNumRep = NA, alpha = 0.05,
 ST = 100, seed = 123, parallel = FALSE, BPPARAM = bpparam(),
 showProcess = FALSE, saveResultData = FALSE)
```
#### Arguments

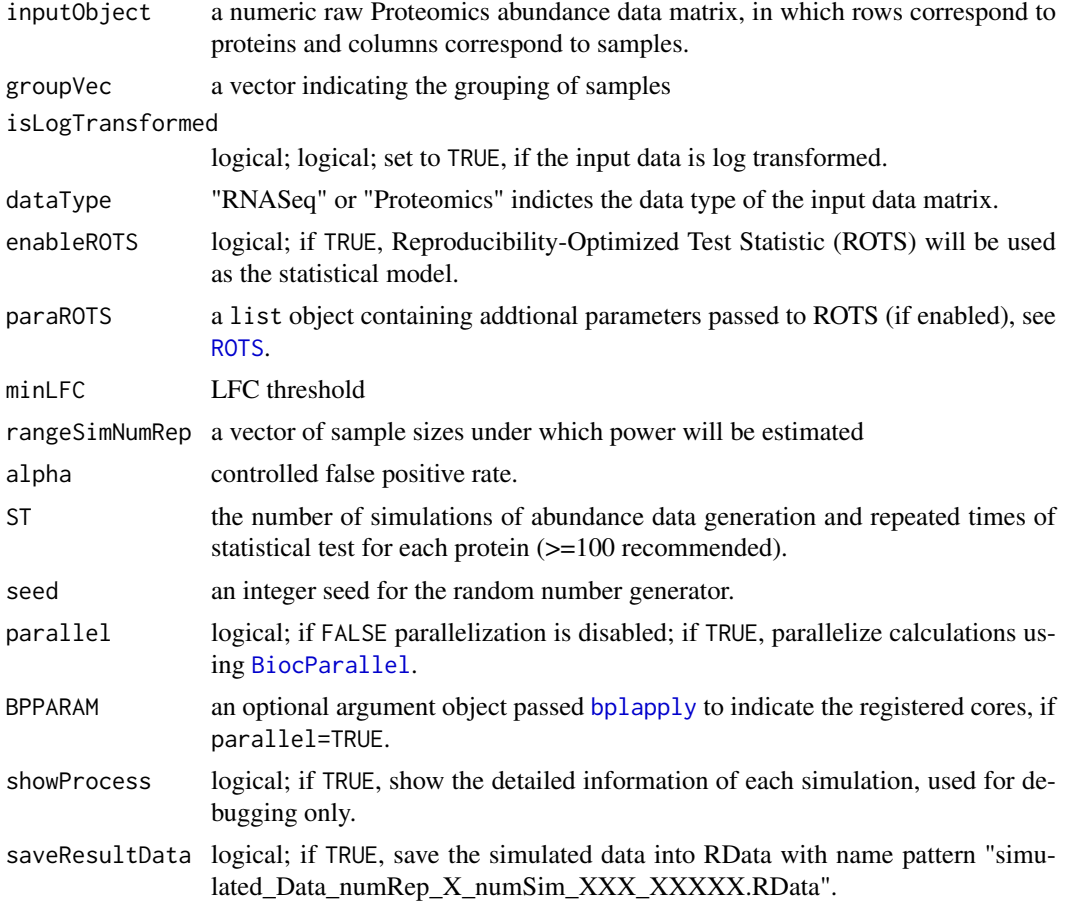

#### Value

a list of power predictions for each sample size, grouped in comparisons between each two groups

<span id="page-8-0"></span>show,PowerExplorerStorage-method 9

#### See Also

[estimatePower](#page-1-1) estimate power based on actual data

#### Examples

```
# Example 1: a random generated Proteomics dataset (10 DE, 100 non-DE)
data(exampleProteomicsData)
dataMatrix <- exampleProteomicsData$dataMatrix
groupVec <- exampleProteomicsData$groupVec
# Run estimation
# Note: Simulation times(ST) is specified as 5 for shorter example runtime
# For better performence, ST > 50 is recommended
predictedPower <- predictPower(dataMatrix, groupVec,
                              isLogTransformed=FALSE,
                              dataType="Proteomics",
                              minLFC=0,
                              rangeSimNumRep=c(5, 10, 15),
                              alpha=0.05, ST=5, seed=123)
```
show,PowerExplorerStorage-method *show method for PowerExplorerStorage*

#### Description

show method for PowerExplorerStorage

#### Usage

```
## S4 method for signature 'PowerExplorerStorage'
show(object)
```
#### Arguments

object a PowerExplorerStorage object as input

#### Value

a summary of input PowerExplorerStorage object

#### Methods (by class)

• PowerExplorerStorage: method for PowerExplorerStorage objects

```
data(exampleObject)
show(exampleObject)
```
# <span id="page-9-0"></span>Index

∗Topic datasets exampleObject, [3](#page-2-0) exampleProteomicsData, [4](#page-3-0) exampleRNASeqData, [4](#page-3-0)

BiocParallel, *[2](#page-1-0)*, *[8](#page-7-0)* bplapply, *[2](#page-1-0)*, *[8](#page-7-0)*

estimatePower, [2,](#page-1-0) *[6](#page-5-0)*, *[8,](#page-7-0) [9](#page-8-0)* exampleObject, [3](#page-2-0) exampleProteomicsData, [4](#page-3-0) exampleRNASeqData, [4](#page-3-0)

listEstPwr, [5](#page-4-0) listPredPwr, [5](#page-4-0)

plotEstPwr, [6](#page-5-0) plotPredPwr, [7](#page-6-0) PowerExplorerStorage, *[6,](#page-5-0) [7](#page-6-0)* PowerExplorerStorage *(*PowerExplorerStorage-class*)*, [7](#page-6-0) PowerExplorerStorage-class, [7](#page-6-0) predictPower, *[3](#page-2-0)*, *[7](#page-6-0)*, [8](#page-7-0)

ROTS, *[2](#page-1-0)*, *[8](#page-7-0)*

show,PowerExplorerStorage-method, [9](#page-8-0)